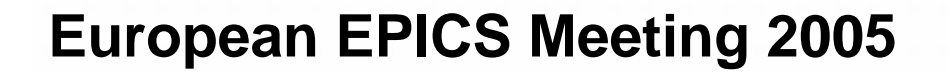

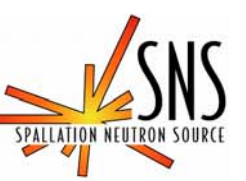

## **Using Data Access, First Impressions**

**Kay Kasemir**

**October 2005**

*Accelerator Systems Division ORNL*

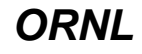

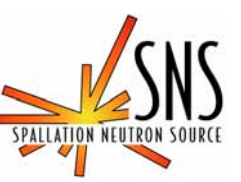

• This is about work in progress. The DataAccess interface as presented in here has not been released, nor is it in its final format. DataAccess is available as a CVS Snapshot on http://www.aps.anl.gov/epics and it's neither guaranteed to compile nor to do anything useful, yet.

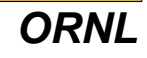

**V4, Channel Access, Central Role of Data Access**

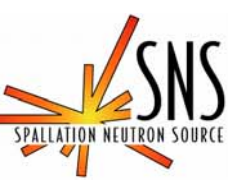

- • A significant portion of the V4 novelties is in Channel Access
	- More user control over subscriptions: Per-client rate, max rate, custom events, …
	- Custom data containers: No longer limited to predefined list of DBR\_… types.
- "DataAccess" is proposal for interfacing these arbitrary data containers between data sources and destinations.
- Sources include
	- Program "writing" data via the CA client library.
	- CA client library callback presenting the result of a "read" request.
	- Program (server tool) serving data via the CA server library.
- $\bullet$  Destinations may reside in
	- CA client lib. Trying to "write" the data.
	- User code parsing the "read" result.
	- CA server library reading the server tool's data.
- Unclear right now if other EPICS APIs like record or device support could also use "DataAccess".

## **Example Source and Destination Data**

```
 struct source{
  time timestamp;
  double value;string units;
  enum alarm severity;
  struct color{
   int red, green, blue;
  }
  int pulse type;
}
```
•

```
 struct destination{
  time timestamp;
  float value;string units;
  enum alarm_severity;
  int color table idx;
}
```
- •Properties timestamp, value, …
- •Types time, double, string, …
- •Properties may differ
- • Types for matching properties may differ

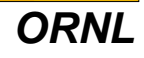

•

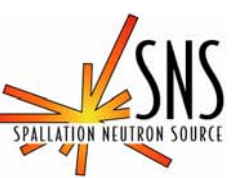

- • Interface
	- Does not hold any data (as e.g. 'GDD' used to do)
- • Generic
	- User should not have to arrange data in any special way; there is no common "EpicsDataObject" from which one must derive.
	- Instead add implementation of DataAccess "PropertyCatalog" interface.
- •**Properties** 
	- Defined as strings/names "value", "units", …, converted into numeric IDs for performance.
	- Need mutual agreement on names. No magic mapping from e.g. "color" to "color\_table\_index".
- •**Types** 
	- Data Access tries to convert *double* into *float* etc. Need to define if string "42.5 Apples" ought to convert into int 42.

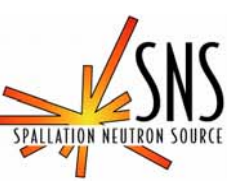

- • The one and only interface one has to implement and understand for using DataAccess.
- Designed in C++, but ideas should work in Java, Perl, … as well.
- Source and destination must **both** implement PropertyCatalog
- •Given

```
PropertyCatalog &src, &dest;
```
one can do this:

```
assign(dest, src);
```
to copy all matching properties from source to destination, converting types as necessary.

•Interface PropertyCatalog:

```
status traverse (propertyViewer &v);
```
bool find (propertyId & id, propertyViewer & v);

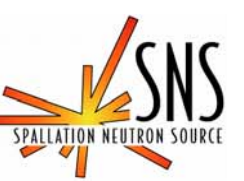

•DataAccess will invoke traverse to visit the data. Need to 'reveal' all properties via their ID.

```
static const propertyId value_id("value");
…status traverse (propertyViewer &v)
\left\{ \right\}v.reveal(value_id, source.value);
    …return OK;}
```
- There are actually variants of traverse to support
	- Read-only, viewing traversal
	- Writing traversal
	- Traversal of only property & type information, no data.

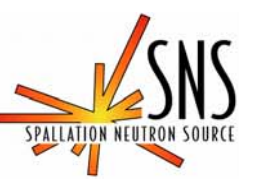

• Used by callers to locate a specific property without traversing the whole PropertyCatalog

```
bool find (propertyId &id, propertyViewer &v)
{
    if (id == value_id)
          v.reveal(value id, source.value);
          return true;}
    else if (id == …
    …return false; /* unknown property */
}
```
 $\bullet$  There is a "locator" helper class for registering reveal methods, keeping them in a hash based on the property ID, to avoid the chain of "if  $(id == ...) ...$ ".

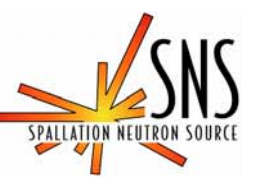

• The find() and traverse() methods reveal data items, and the Property Viewer needs to handle every data type:

```
class propertyViewer
{
  virtual void reveal(propertyId &, double &);
  virtual void reveal(propertyId &, int &);
  …}
```
• There is a …Viewer for static data, …Manipulator for write access, and maybe a new variant for type information

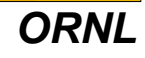

## **(My) Misconception**

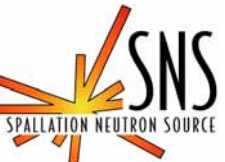

- • Given a propertyCatalog \*pc from e.g. a CA read response, there is <u>no</u> querying/pulling interface like this: double value = pc->getProperty("value")->toDouble(); cout << "The value is " << value << endl;
- •Also <u>no</u> iterating interface like this:

```
foreach property ( pc->getProperties() )
{
   print property->getName(), " is ",
         property->toString();
}
```
•Instead, invoking

```
pc->find(value_id, my_viewer);
```
or

```
pc->traverse(my_viewer);
```
will transfer the program flow to data access, which will then call the reveal methods inside "my\_viewer" at its discretion.

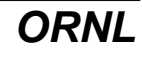

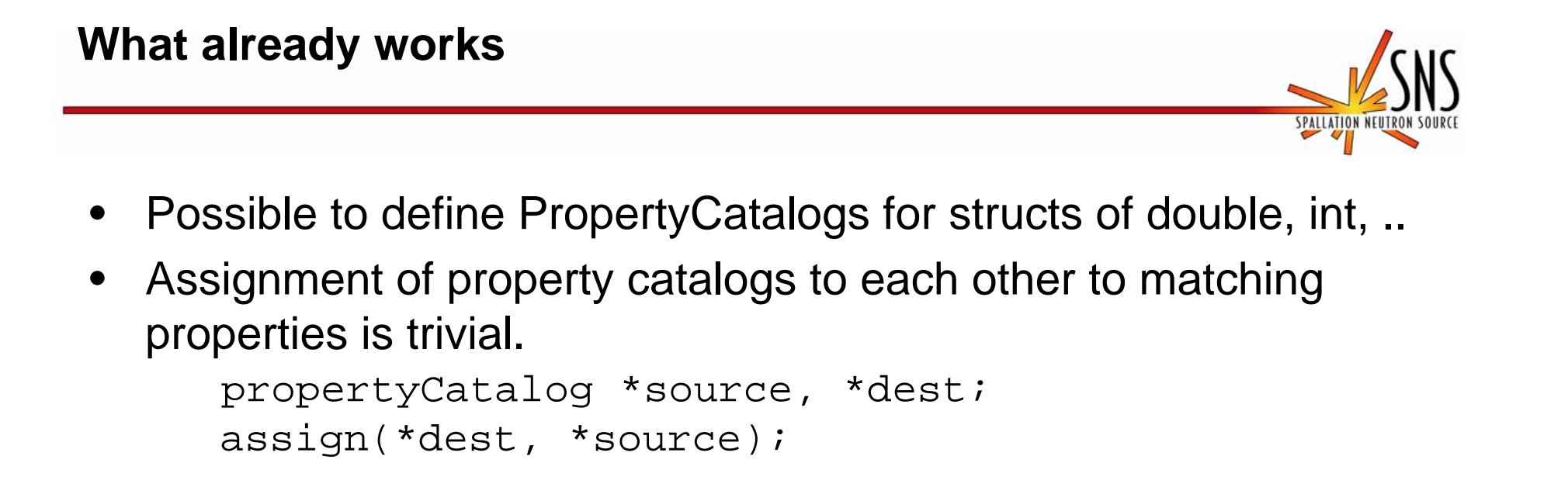

• One can write a data-copying viewer to be used like this:

```
// All the viewer's reveal() methods
// copy data into instance variable "double data"
DoubleViewer v;pc->find(value_id, v);
cout << "The value is " << v.data << endl;
```
to effectively get a "pulling" interface for known properties.

## **What I didn't accomplish**

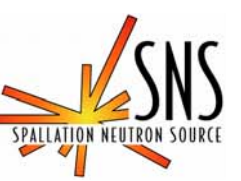

- • Strings
	- Accessed via "stringSegment", defined in "daString.h" and "daStream.h", but the latter doesn't get installed?
- $\bullet$  Hierarchy
	- Assume the source catalog has more than one "color":

source.display.color source.beam.color

With a "pulling" interface, one could pick a specific one like this:

```
pc->getProperty("display")
     ->getProperty("color")
        ->getProperty("red")->toInt();
```
 Unclear which of the "color" properties assign() would pick, so one needs to implement a propertyViewer with a state machine that tracks the callback path.

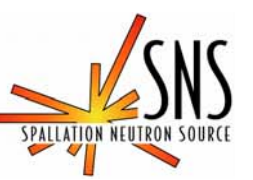

- • Type Info
	- Remember that if a PropertyCatalog containing a "double value" is subjected to find() or traverse(), the propertyViewer's reveal(propertyId &value\_id, double &data); is invoked.
	- This currently requires an actual instance of the data.
	- To learn if there is a 'value' property and what it's type is, one needs to invoke

find(value\_id, viewer);

and then take notes inside the viewer which overloaded reveal was called. Doable, but necessary?

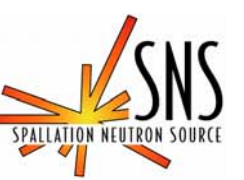

- Types
	- Is this the supported list?
		- Octet, bool, int16, 32, 64, float32, 64, string, enum, time.
	- Structures and arrays of the above.
	- Support unsigned integers?
- String and array interfaces
	- – Currently written in order to support segmented storage. Consequence:

Cannot access string as (const char \*),

only allowing char-by-char callbacks getChar/putChar. Andrew Johnson proposes a "StringReader/Writer" API that is closer to the familiar std::string, MFC::CStr, …